## 100% Pass Micros[oft 70-640 Exam Questions and Answers I](http://www.mcitpdump.com/?p=1187)nstant Download in Braindump2go (261-270)

 2015 Microsoft 70-640 Certification Exam is coming! Getting a Laest 70-640 Practice Test is very important for an Exam Candiate! Braindump2go New Updated 70-640 Exam Questions Well Formatted in PDF and VCE versions, providing you convenience and excellence both at the same time! Free Questions and Answer are provided Following: Vendor: Microsoft Exam Code: 70-640 Exam Name: TS: Windows Server 2008 Active Directory, Configuring Keywords: 70-640 Exam Dumps,70-640 Practice Tests,70-640 Practice Exams,70-640 Exam Questions,70-640 Dumps,70-640 Dumps PDF,Microsoft 70-640 Exam Dumps,70-640 Questions and Answers, TS: Windows Server 2008 Active Directory, Configuring Compared Before Buying Microsoft 70-640 PDF & VCE!

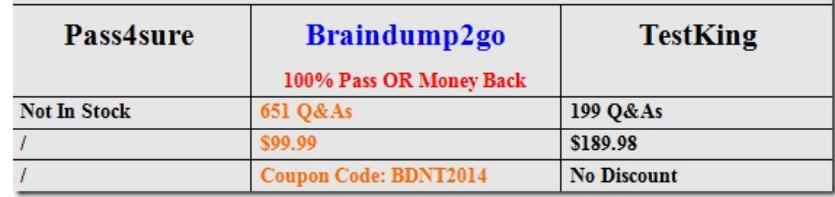

 QUESTION 261You want to allow your help desk to reset user passwords and unlock user accounts. Which of the following tools can be used? (Choose all that apply.) A. The Delegation Of Control WizardB. DSACLsC. DSUTILD. The Advanced Security Settings dialog box Answer: ABD QUESTION 262You are an administrator at a large university, and you have just been sent an Excel file containing information about 2,000 students who will enter the school in two weeks. You want to create user accounts for the new students with as little effort as possible. Which of the following tasks should you perform? A. Create a user account template and copy it for each student.B. Run LDIFDE -i.C. Use CSVDE -i.D. Run the DSADD USER command. Answer: C QUESTION 263You are an administrator at a large university. Which command can be used to delete user accounts for students who graduated? A. LDIFDEB. DSModC. DELD. CSVDE Answer: A QUESTION 264You have just opened the Active Directory Module For Windows PowerShell. You want to create a user account for Mary North. Which of the following should you do? A. Use the New-Item cmdlet B. Use the New-ADUser cmdlet.C. Use the Set-ADUser cmdlet.D. Use the New-SPUser cmdlet. Answer: C QUESTION 265You want to import users from a file maintained by Human Resources in Microsoft Office Excel. What can you do? (Choose all that apply.) A. Use LDIFDE.B. Use the Import-CSV cmdlet.C. Use the DSAdd command.D. Use CSVDE. Answer: BD QUESTION 266You want to specify a password for a new user account. What do you do? (Choose all that apply. Each correct answer is a part of the solution.) A. Use the New-ADUser cmdlet.B. Use the ConvertTo-SecureString cmdlet.C. Use the Reset-ADPassword cmdlet.D. Pipe the user to the Remove-ADUser cmdlet. Answer: AB QUESTION 267You want to set the Description property of 10 users in two different OUs. The users Description property configured as Salesperson in Miammi. You currently have the recently discovered the typographic error and want to change it to Salesperson in Miami. What can you do to make the change? (Choose all that apply.) A. Select all 10 users by holding the Ctrl key and opening the Properties dialog box.B. Use DSGet and DSMod.C. Use DSQuery and DSMod.D. Use Get-ADUser and Set-ADUser. Answer: CD QUESTION 268You want to move a user from the Paris OU to the Moscow OU. Which tools can you use? (Choose all that apply.) A. Move-ItemB. Move-ADObjectC. DSMoveD. Redirusr.exeE. Active Directory Migration Tool Answer: ABC QUESTION 269Your network contains an Active Directory forest. The forest contains one domain. The domain contains two domain controllers named DC1 and DC2 that run Windows Server 2008 R2.DC1 was installed before DC2.DC1 fails.You need to ensure that you can add 1,000 new user accounts to the domain.What should you do? A. Modify the permissions of the DC2 computer account.B. Seize the schema master FSMO role.C. Configure DC2 as a global catalog server. D. Seize the RID master FSMO role. Answer: D QUESTION 270Your network contains an Active Directory domain named contoso.com. You need to identify whether the Active Directory Recycle Bin is enabled. What should you do? A. From Ldp, search for the Reanimate-Tombstones object.B. From Ldp, search for the LostAndFound container.C. From Windows PowerShell, run the Get-ADObject cmdlet.D. From Windows PowerShell, run the Get-ADOptionalFeature cmdlet. Answer: D Braindump2go New Updated 70-640 Exam Dumps are Complete Microsoft 70-640 Course Coverage! 100% Real Questions and Correct Answers Guaranteed! Updated 70-640 Preparation Material with Questions and Answers PDF Instant Download:

## **Compared Befor**

## Pass4sure

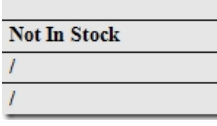

http://www.braindump2go.co[m/70-640.html](http://www.mcitpdump.com/?p=1187)